## https://www.100test.com/kao\_ti2020/644/2021\_2022\_\_E8\_A7\_A3\_ E5\_86\_B3VPN\_E8\_c101\_644337.htm VPN

 $VPN$ 

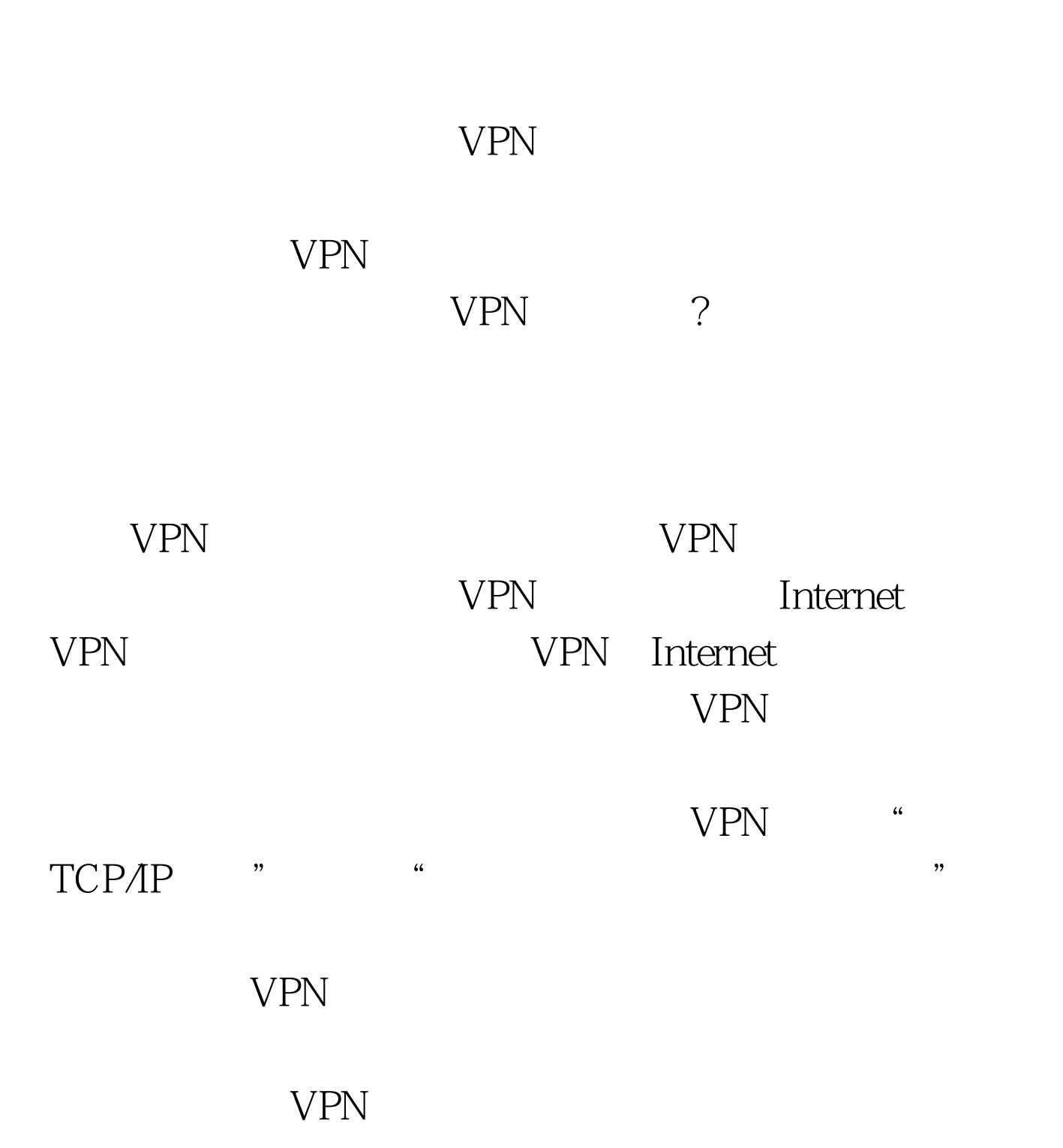

 $VPN$ 

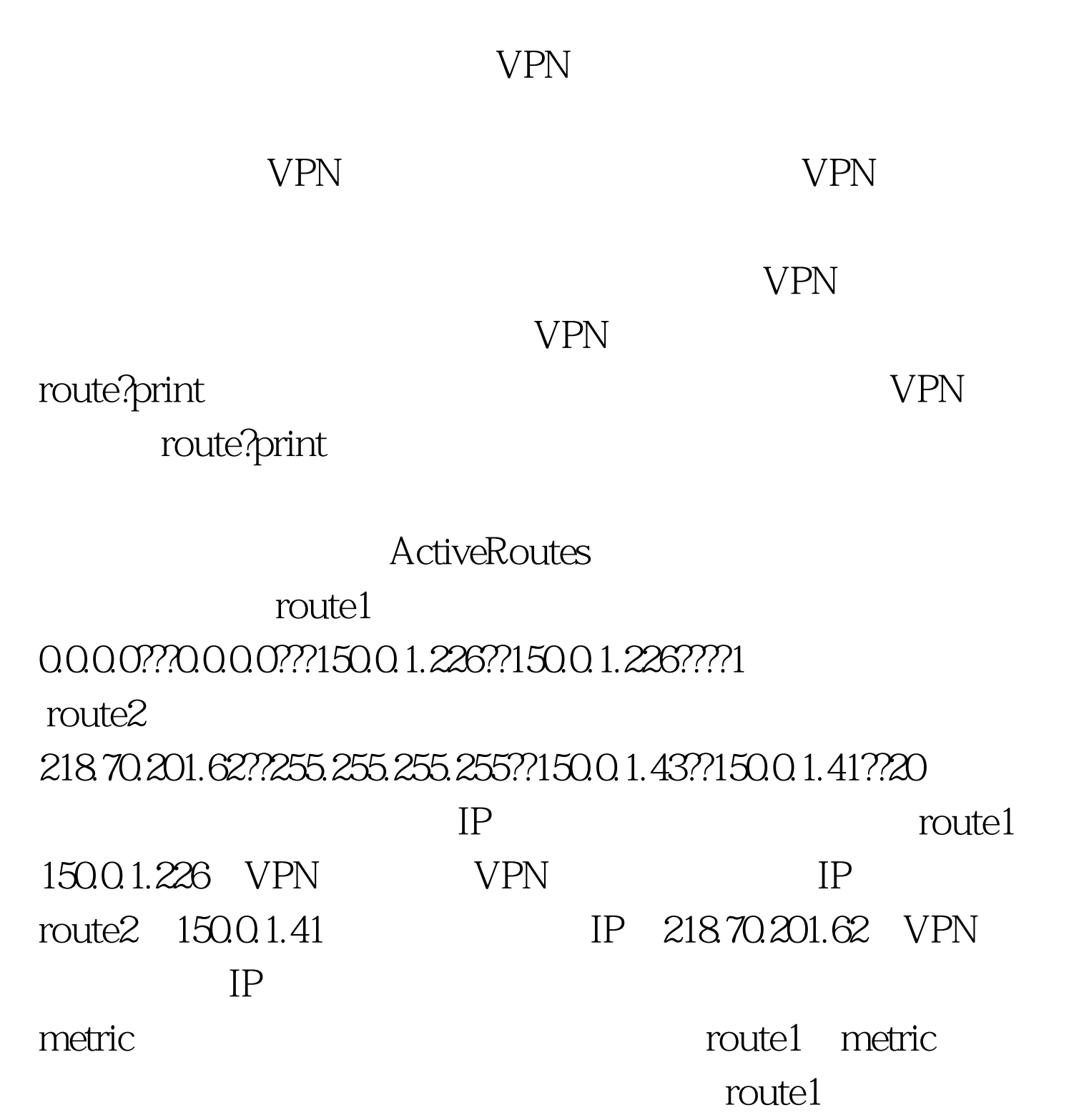

metric lines internet

 $\mathbf{V}$ PN coute 1

 $\lim_{\epsilon\to 0}$ 

, the VPN where  $V\!P\!N$  and  $V\!P\!N$  aroute2

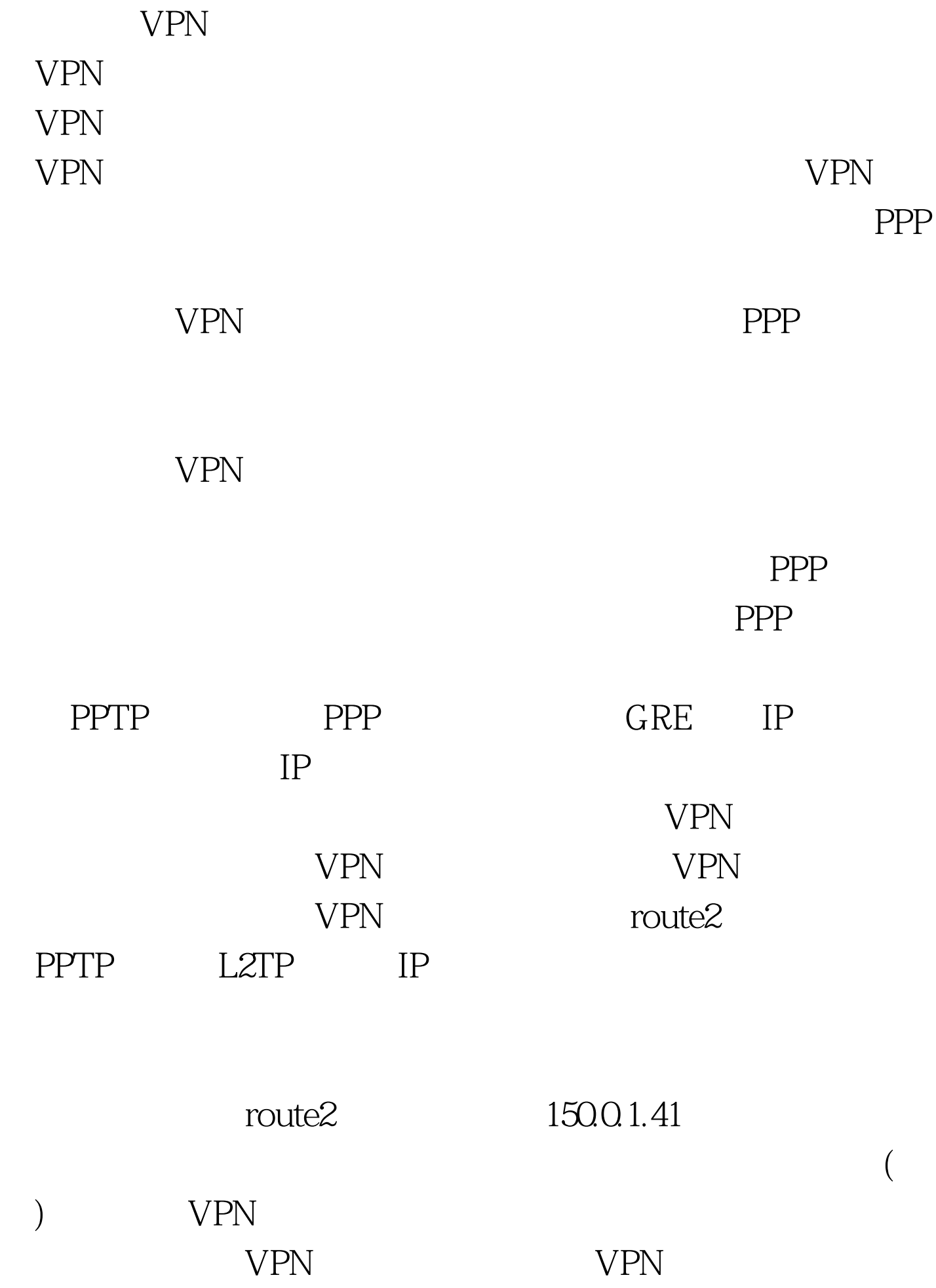

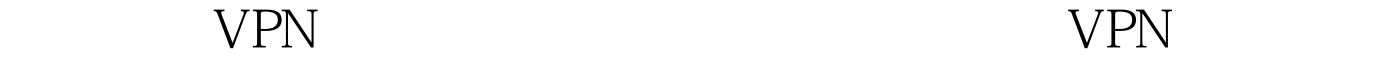

## 不处理的话,由于这个VPN连接的数据包没有经过加密措施

Internet VPN went were very well were very week and  $V$  very very set  $V$ 由表。默认路由没有变,添加了一条VPN端口IP对应的分类

## :150.0.0.0?????255.255.0.0????150.0.1.226????150.0.1.226????1。假  $VPN$  192.168.0.0/24

WPN and the VPN and the Second Second Second Second Second Second Second Second Second Second Second Second Second Second Second Second Second Second Second Second Second Second Second Second Second Second Second Second Se 192.168.0.0/24 Internet

 $\epsilon$ 

 $\lambda$ 

 $100Test$ www.100test.com